# **Elementor: Tastaturkürzel und Shortcuts**

### **Elementor Shortcuts für Aktionen**

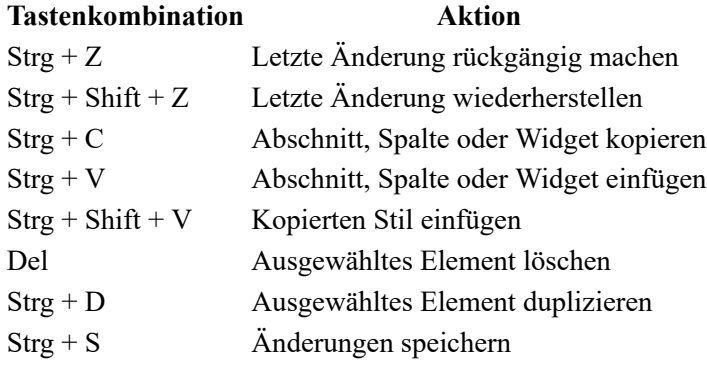

## **Elementor Shortcuts für die Navigation**

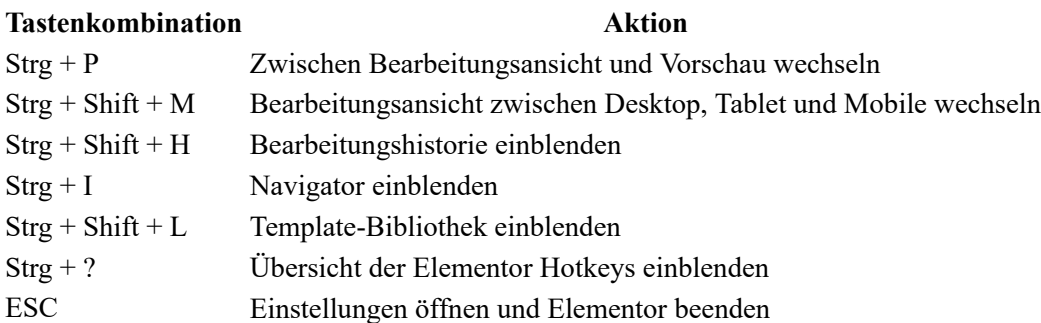

#### **Elementor Hotkeys für Panels**

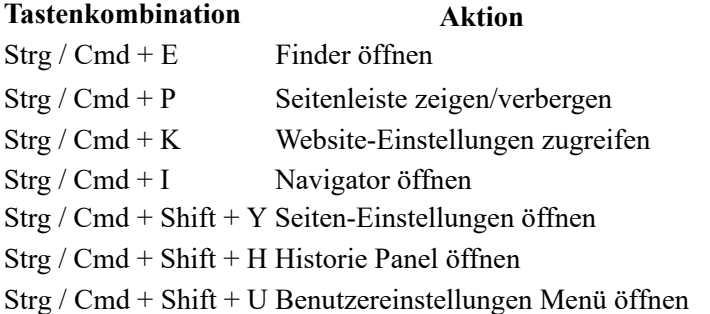

## **Elementor Shortcuts für den Wechsel der Ansicht**

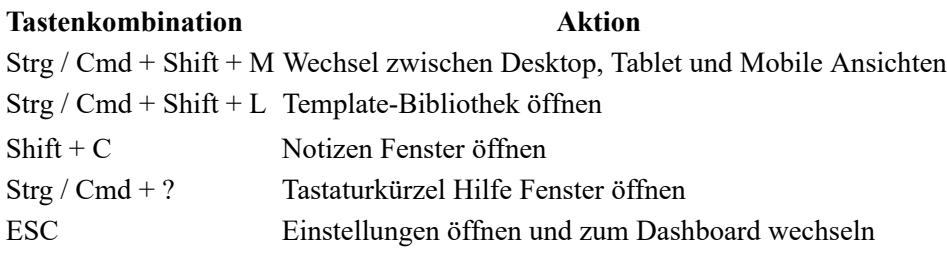